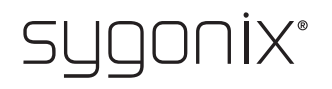

## **Overview for programming RFID/fingerprint access system Item No. 2380479**

 $\rightarrow$  In the following tables, a reference to the chapter number of the main manual is given in the first line to make it easier for you to find the detailed description.

 $C \in$ 

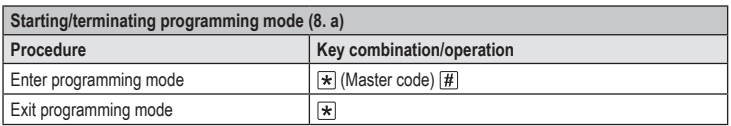

The master code is  $\boxed{1}$   $\boxed{2}$   $\boxed{3}$   $\boxed{4}$   $\boxed{5}$   $\boxed{6}$  in the default settings ex works (or after resetting to the default settings).

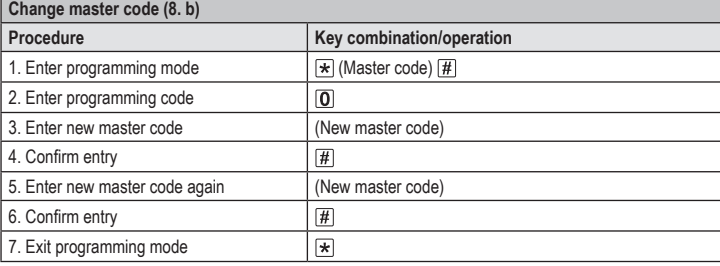

The master code must be 6 digits long.  $\rightarrow$ 

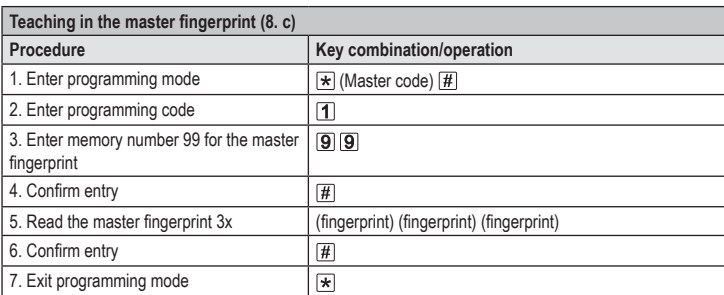

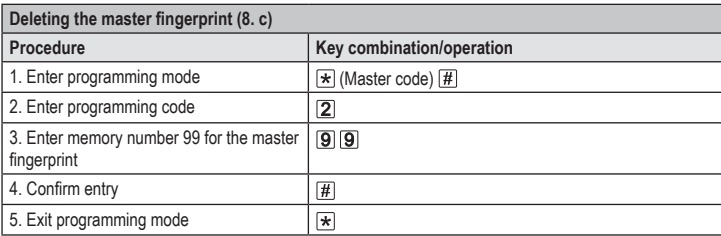

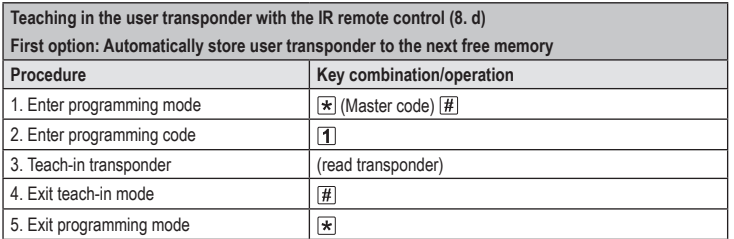

 $\rightarrow$  To teach in multiple user transponders one after the other, repeat step 3. The memory number is automatically increased by one.

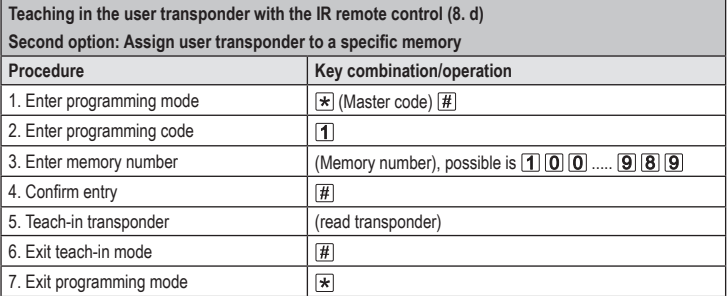

 $\rightarrow$  To teach in multiple user transponders one after the other, repeat steps 3+4+5.

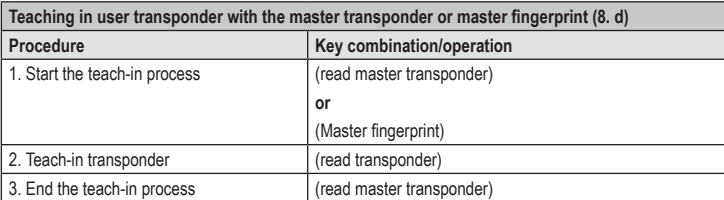

 $\rightarrow$  To teach in multiple user transponders one after the other, repeat step 2.

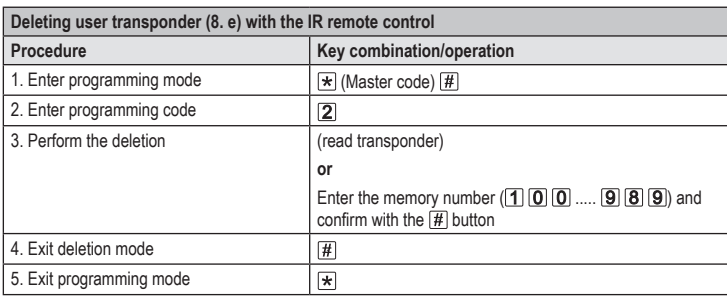

 $\rightarrow$  To delete multiple user transponders one after the other, repeat step 3.

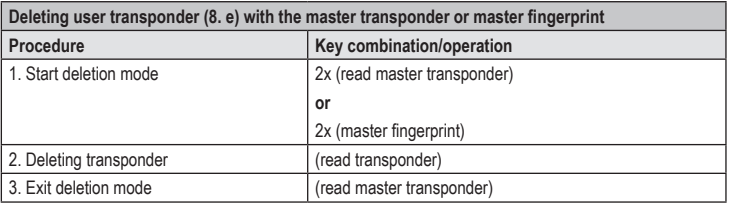

 $\rightarrow$  To delete multiple user transponders one after the other, repeat step 2.

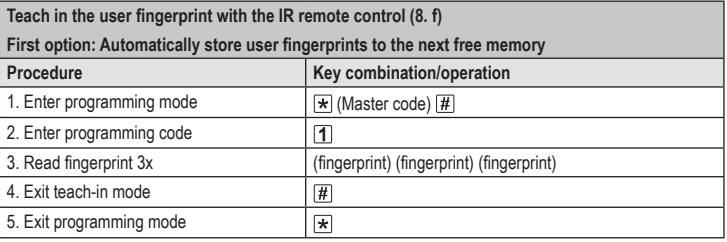

To teach in multiple user fingerprints one after the other, repeat step 3. The memory number is automatically increased by one.

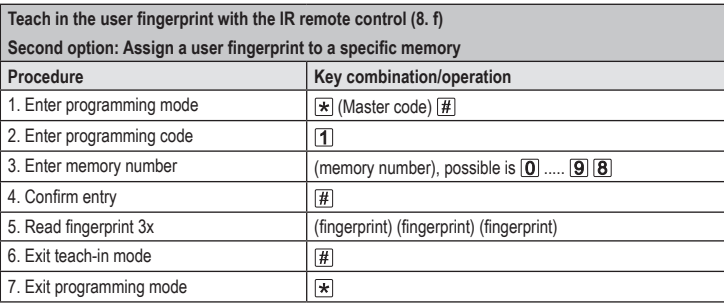

 $\rightarrow$  To teach in multiple user fingerprints one after the other, repeat steps 3+4+5.

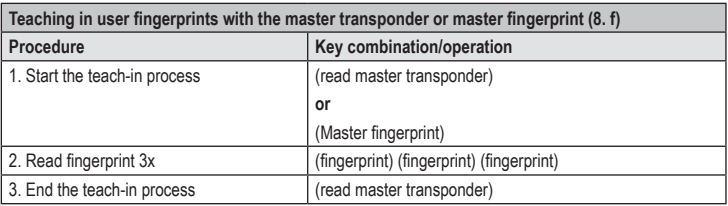

 $\rightarrow$  To teach in multiple user fingerprints one after the other, repeat step 2.

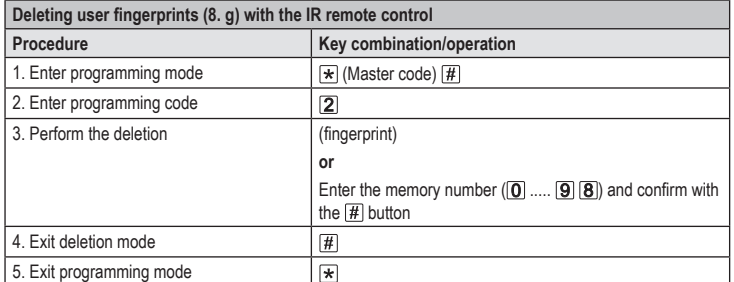

 $\rightarrow$  To delete multiple user fingerprints one after the other, repeat step 3.

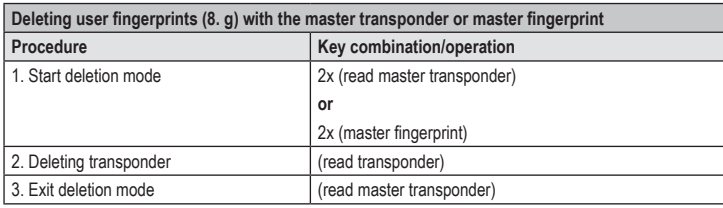

 $\rightarrow$  To delete multiple user fingerprints one after the other, repeat step 2.

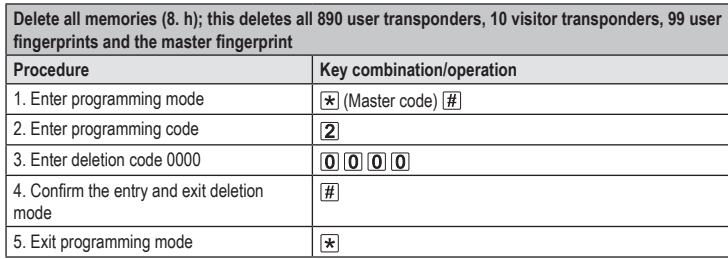

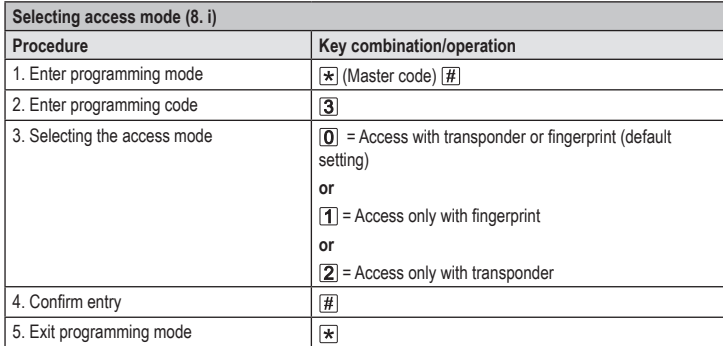

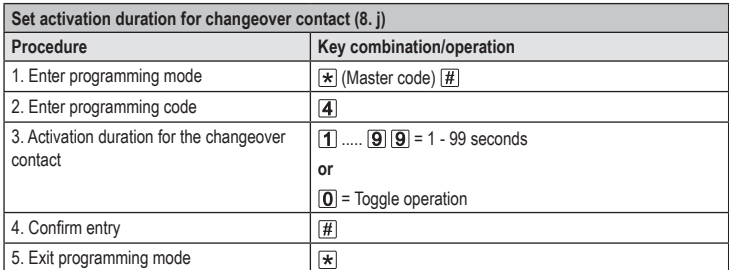

 $\rightarrow$  The activation period in the default settings ex works (or after resetting to default setting) is 5 seconds.

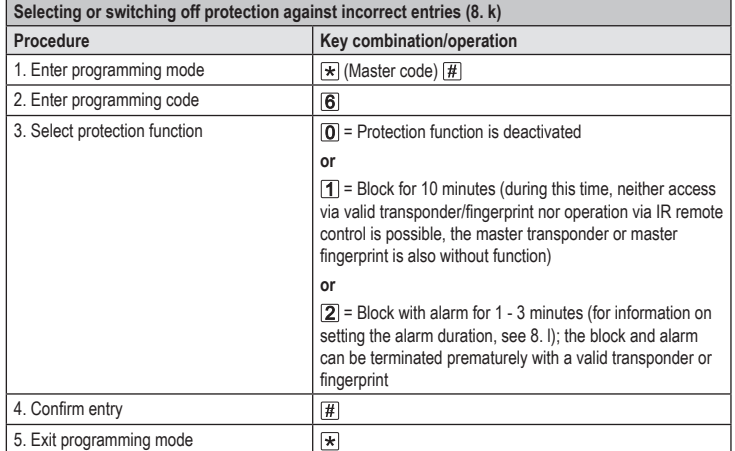

When the function  $\boxed{2}$  has been selected, the alarm duration (1 - 3 minutes, default setting = 1 minute) must be set.

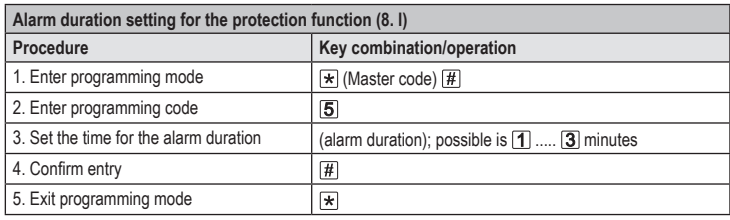

 $\rightarrow$  The alarm duration in the default setting ex works (or after resetting to the default setting) is 1 minute.

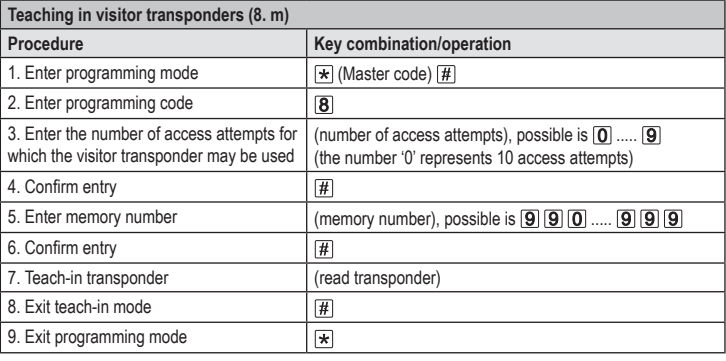

 $\rightarrow$  To teach in multiple visitor transponders one after the other, repeat steps 3 - 7.

Once the number of access attempts programmed for the visitor transponder has been used, the access system automatically deletes the transponder from the memory. The memory number is then free for programming another visitor transponder.

To delete the visitor transponder prematurely (for example, if the complete number of access attempts was not used), proceed as for deletion of user transponders (see 8. e).

This is a publication by Conrad Electronic SE, Klaus-Conrad-Str. 1, D-92240 Hirschau (www.conrad.com). All rights including translation reserved. Reproduction by any method, e.g. photocopy, microfilming, or the capture in electronic data processing systems require the prior written approval by the editor. Reprinting, also in part, is prohibited.<br>This publication represent the technical status at the time of printing.

Copyright 2021 by Conrad Electronic SE. \*2380479\_V4\_1121\_02\_VTP\_prog\_en